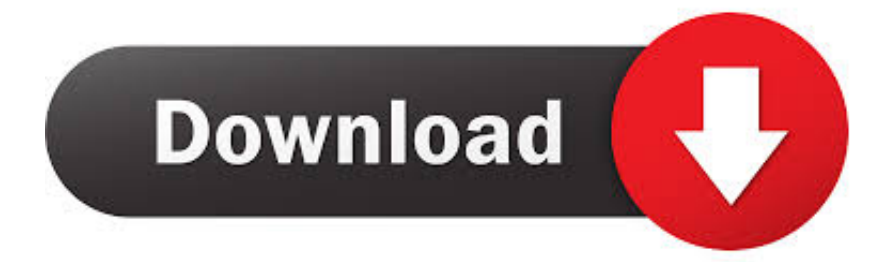

[EAGLE 2010 Herunterladen Schl Sselgenerator 32 Bits DE](https://blltly.com/1qnlji)

[ERROR\\_GETTING\\_IMAGES-1](https://blltly.com/1qnlji)

[EAGLE 2010 Herunterladen Schl Sselgenerator 32 Bits DE](https://blltly.com/1qnlji)

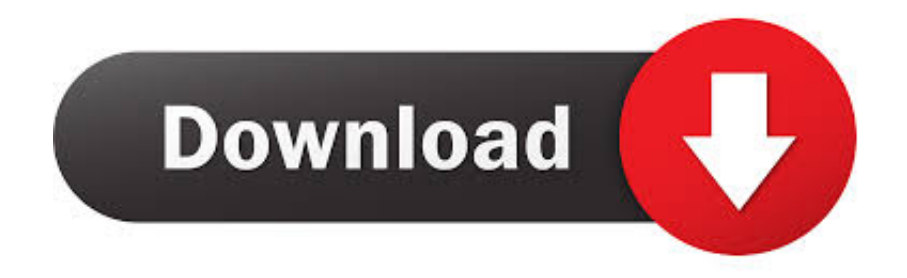

9bb750c82b